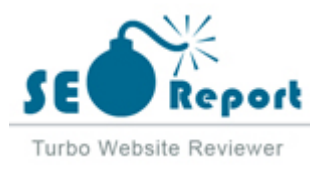

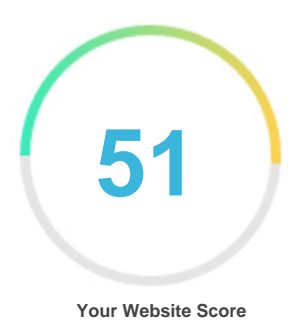

## *Review of De.bitcoinforearnings.com Generated on 2021-08-07* **Introduction** *This report provides a review of the key factors that influence the SEO and usability of your website. The homepage rank is a grade on a 100-point scale that represents your Internet Marketing Effectiveness. The algorithm is based on 70 criteria including search engine data, website structure, site performance and others. A rank lower than 40 means that there are a lot of areas to improve. A rank above 70 is a good mark and means that your website is probably well optimized. Internal pages are ranked on a scale of A+ through E and are based on an analysis of nearly 30 criteria. Our reports provide actionable advice to improve a site's business objectives. Please contact us for more information.* **Table of Contents** *[Search Engine Optimization](#page-1-0) [Usability](#page-9-0) [Mobile](#page-13-0) [Technologies](#page-15-0) [Visitors](#page-18-0) [Social](#page-17-0) [Link Analysis](#page-19-0)* **Iconography Good Good Good Good Good Good Good Good Good Good Good Good Good Good Good Good Good Good Good Good Good Good Good Good Good Good Good Good Good Good** *DOC* Little tough to solve *GOO* Easy to solve

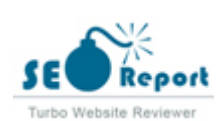

*Not Important No action necessary* 

#### <span id="page-1-0"></span>**Search Engine Optimization**

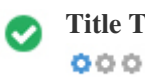

**Title Tag** *Bitcoin verdienen*

**Length:** *17 character(s)*

*Ideally, your title tag should contain between 10 and 70 characters (spaces included). Make sure your title is explicit and contains your most important keywords. Be sure that each page has a unique title.*

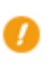

 $000$ 

**Meta Description** *No Description*

**Length:** *0 character(s)*

*Meta descriptions contains between 100 and 300 characters (spaces included).*

*It allow you to influence how your web pages are described and displayed in search results.*

*Ensure that all of your web pages have a unique meta description that is explicit and contains your most important keywords (these appear in bold when they match part or all of the user's search query).*

*A good meta description acts as an organic advertisement, so use enticing messaging with a clear call to action to maximize click-through rate.*

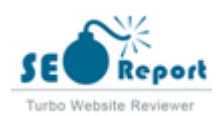

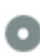

**Meta Keywords Bitcoin verdienen, bitcoin verdienen, bitcoins verdienen, bitcoin geld verdienen, gratis bitcoin, wie bekommt m** bitcoins geld verdienen, geld verdienen bitcoin, wie kriegt man bitcoins, bitcoin mining erfahrung, bitcoin walle bekomme ich bitcoins, geld verdienen mit bitcoin handel, schnell viele bitcoins, bitcoins sofort erhalten, bitcoin *bitcoin deutsch, bitcoins generieren, bitcoin spiele, bitcoin geld, wie komme ich an bitcoins, was kann man mit bitcoins machen, geld in bitcoins* anlegen, geld mit bitcoins, wie erhalte ich bitcoins, bitcoin handel geld verdienen, geld mit bitcoins verdienen, l *man bitcoins, gratis bitcoins, geld verdienen mit bitcoin, bitcoin kostenlos, bitcoin gratis, bitcoin geld anlegen, l* bekommt man bitcoins, wo bekomme ich bitcoins, bitcoin mining geld verdienen, bitcoins verkaufen legal, wie *bitcoin, bitcoins sammeln, was macht man mit bitcoins, wie bitcoin verdienen, wie kann ich bitcoins verdienen, was ist bitcoin, was sind bitcoins, bitcoin seri+¦s, kostenlose bitcoins, mit kryptow+?hrung geld verdienen, 1 bitcoin gratis, bitcoin selber machen, anleitung, bitcoins verdienen app, kryptow+?hrungen verdienen, erfahrungen bitcoin, bitcoins erhalten, wie sicher sind bitcoins, kryptow+?hrung geld verdienen, geld verdienen mit kryptow+?hrung, wie verdiene ich bitcoins, bitcoin anlegen, bitcoin was ist das, bitcoins was ist das, handeln, wie verdiene handeln, wie verdiene ich bitcoins handeln, wie eine handeln*, wie *macht man geld, bitcoin trading geld verdienen, bitcoin trading erfahrung, bitcoin erfahrungen, bitcoin erfahrung, mit bitcoin geld verdienen, bitcoins kostenlos, bitcoin erfahrungsberichte, erfahrungen mit bitcoin, 1 btc gratis, wie verdient man bitcoins, bitcoins, bitcoins, bitcoins, bitcoins, bitcoins, bitcoins, bitcoins, bitcoins, bitcoins, bitcoi kostenlos verdienen, kostenlose bitcoins verdienen, mit bitcoins geld machen, btc verdienen, wie kann man bitcoins verdienen, wie bitcoins verdienen, handel mit bitcoins, ist bitcoin sicher, cloud mining bitcoin gratis, bitcoin sicher, kostenlos bitcoins verdienen, v anlegen, bitcoins schnell verdienen, bitcoin erstellen, bitcoin geld verdienen kostenlos, mit coins geld verdienen, schnell bitcoins verdienen, seit wann gibt es bitcoins, was ist der bitcoin, bitcoin bank deutschland, internetw+?hrung bitcoin, handel mit bitcoins legal, coins sammeln, bitcoin was kann ich* damit kaufen, internet bitcoin, bitcoin zu bargeld, wie bezahlt man mit bitcoins, bitcoin internet, bitcoin zu euro *bitcoins ohne anmeldung, was ist bitcoins, sicher geld gewinnen, bitcoin wallet empfehlung, g++nstige bitcoins mit bitcoin geld verdienen, kann man mit bitcoins geld verdienen, kostenlos bitcoin generieren, bitcoin deutschland, bitcoins investieren, bitcoin meinungen, kostenlos bitcoin, bitminer erfahrung, bitcoins verdienen mit spielen, bitcoins kaufen mit bitcoin, mit blockchain geld verdienen, geld machen mit bitcoins, geld verdienen mit coins, kostenlos bitcoins e bitcoin kostenlos sammeln, crypto geld verdienen, kostenlos bitcoins bekommen, online geld verdienen bitcoin, was ist ein bitcoin, bitcoin durch* werbung, geld anlegen bitcoin, gratis bitcoins minen, was kann man mit bitcoins kaufen, bitcoin mining gratis, *ich bitcoins, wieviel satoshi sind ein bitcoin, beste bitcoin miner, virtuelles geld verdienen, handeln mit bitcoins bitcoins zahlen, bitcoin miner werden, bitcoin wallet vergleich, gratis bitcoins verdienen, bitcoin mining verdienst, durch bitcoin alles verloren, bitcoin* zahlungsm+¦glichkeiten, coins verdienen, bitcoin pc kaufen, bitcoin preis, bitcoin account anlegen, wie viel kos *bitcoin?, bitcoins geld verdienen, bitcoin wie funktioniert das, kryptow+?hrung verdienen, bitcoin wert, bitcoins wie funktioniert das, bitcoin bekommen, bitcoins bekommen, bitcoin umsonst, bitcoin generator kostenlos, bitcoin kostenlos erhalten, bitcoin handel, bitcoin gratis bekommen, bitcoin kostenlos bekommen, bitcoins kaufen deutschland, bitcoin farmen, bitcoins anlegen, wo bitcoins kaufen, free bitcoins verdienen, kostenlos bitcoins, bitcoins handeln erfahrungen, bitcoin gewinnen, wieviel bitcoins kann man verdienen, bitcoin kostenlos kaufen, bitcoins gratis bekommen, was sind bitcoin, kostenlose bitcoin, bitcoins umsonst, geld verdienen bitcoins, bitcoin funktion, durch bitcoin geld verdienen, geld verdienen mit bitcoin trading, was sind bit coins, bitcoin check, bitcoin selber minen, coin gratis, bitcoins selber generieren, bi bekommen, was kann ich mit bitcoins kaufen, bitcoins vermehren, bitcoin partnerprogramm, bitcoin mining anbieter, ethereum kostenlos, bitcoin trading erfahrungen, bitcoin mining lohnenswert, bitcoin server kaufen, bitcoins generieren dauer, bitcoins mit l geld, bargeld verdienen, kann man mit cfd geld verdienen, token geld verdienen, bitcoins per telefon kaufen, mit bitcoin handeln, mining bitcoin gratis,* bitcoin wallet anonym, beste bitcoin seite, bitcoin de erfahrungen, billig bitcoins kaufen, wie kauft man bitcoins *verdienen, bitcoin kurs, bitcoin anmelden, bitcoin miner kaufen, bitcoin aktien kaufen, deutsche bitcoin wallet, erfahrungen, bitcoin mining deutsch, test bitcoin wallet, was kostet 1 bitcoin, bitcoin trader zdf, bitcoin mining generieren dauer, bitcoin mining erfahrungen, wo am besten bitcoins kaufen, bitcoin registrieren, ein bitcoin, wie erwerbe ich bitcoins, wo bekomme ich bitcoins her, bitcoin wert euro, bitcoins auszahlen, durch bitcoin reich werden, bitcoin plattform, cloud mini investieren erfahrungen, bitcoin free, kryptow+?hrung kaufen, wie bekommt man bitcoin, bitcoin system, bitcoin bitcoins gewinnen, bitcoin w+?hrung, bitcoin info, crypto trader stiftung warentest, wie komme ich an bitcoin, l bitcoin konto, satoshi verdienen, geld verdienen mit kryptow+?hrungen, bitcoin farmen kostenlos, bitcoin gratis erhalten, mit bitcoins reich werden, cloud mining gratis, satoshis verdienen, bitcoins durch spielen, online bitcoins, bitcoin kostenlos erwerben, bitc einstieg, wie handle ich mit bitcoin, bit w+?hrung, wie handelt man mit bitcoins, mit bitcoin reich werden, geld online, preis bitcoin, bitcoin kostenlos minen, wie viel kostet ein bitcoin, wie kann man bitcoins kaufen, blockchain bitcoin kaufen, bitcoin kaufen, bitcoin kaufen, bitcoin kaufen, bitcoin kaufen, bitcoin ja oder nein, b bitcoins ja oder nein, was ist btc, bitcoins reich werden, btc w+?hrung, kryptogeld, bitcoin informationen, wie k anlegen sinnvoll, bitcoin wert 2009, mit welcher kryptow+?hrung reich werden, wie bitcoins generieren, lohnt bitcoin mining, wie kann ich bitcoins erwerben, wie kann ich mit bitcoin bezahlen, bitcoin pro erfahrungen, schnell geld verdienen ohne risiko, was ist bitcoin mining, wert bitcoin euro, bitcoin wertentwicklung, bitcoin konto schweiz, coins gratis, wo kann ich geld gewinnen, bitcoin und andere, b geld machen, cloud mining erfahrung, bitcoin kurs heute, bitcoins per sms kaufen, bitcoins per handy kaufen, free bitcoin 1 btc, kryptow+?hrungen kaufen, sind bitcoins legal, bitcoin trader erfahrung, bitcoin wiki deutsch, mit token geld verdienen, cryptocoins kaufen, cfd geld verdienen, bitcoin* anonym kaufen, viel geld gewinnen, bitcoin mining deutschland, blockchain info erfahrung, bitcoin konto er+¦f bitcoins, bitcoins kaufen wo, bitcoins kaufen anleitung, bitcoin wallet deutschland, bitcoin deutschland kaufen, *kaufen, g++nstig bitcoins kaufen, bitcoin risiko, 1 bitcoin kaufen, alternative zu bitcoin, wieviel geld in kryptov* kaufen, bitcoin auszahlen, wie kaufe ich bitcoins, bitcoins f++r andere kaufen, bester bitcoin miner, wie generie *bitcoin vermehren, bitcoins handeln, gratis krypto, wie viel euro ist ein bitcoin, wie viel ist ein bitcoin, wie zahl bitcoin aktie, welche bitcoin wallet, bitcoin kaufen bargeld, bitcoin kaufen per handy, wie mit bitcoins zahlen, v verdienen app, darknet bitcoins kaufen, bitcoin kurz und gut, geld online machen, bitcoin wallet er+¦ffnen, bitcoin* 

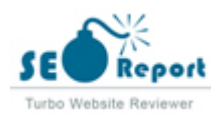

*mit bitcoin einkaufen, bitcoin mining kosten, m+¦glichkeiten um geld zu verdienen, wo kauft man bitcoins, was ist 1 bitcoin wert, bitcoin gesch+?fte, beste bitcoin wallet, bitcoin wallet anlegen, crypto wallet vergleich, geld im internet machen, geld gewinnen seri+¦s, geld verdienen ohne geld zu investieren, bitcoins kaufen wie, wo kann man mit bitcoins einkaufen, sicheres bitcoin wallet, bitcoin in deutschland, mit aktien geld verdienen erfahrungen, bitcoin mining investieren, mining geld verdienen, bitcoin konto zinsen, geld kriegen, btc kurs, trading mit bitcoins, m+¦glichkeiten geld zu verdienen, bitcoins kaufen schnell, free btc app, bitcoin verkaufen euro, bitcoins erfahrungen, bitcoins kurs, kryptow+?hrungen, wie funktioniert bitcoins, bitcoins w+?hrung, invest bitcoin, bitcoins wie geht das, bitcoin kaufen erfahrungen, bitcoins erfahrungsberichte, wiki bitcoin, bitcoin verkaufen erfahrungen, bitcoin bank, easy bitcoins, bitcoin wie funktioniert es, bitcoin erkl+?rung, in bitcoin investieren, bitcoin meinung, krypto-w+?hrungen, bitcoin funktionsweise, bitcoin wikipedia, bitcoin bedeutung, big coins internet, bitcoin erkl+?rt, bitcoins geld verdienen erfahrungen, free bitcoin apps, wert bitcoin, online w+?hrung, wie funktioniert das mit den bitcoins, satoshis gratis, bitcoin-handel, bitcoins was ist dran, internet w+?hrung, wie viele bitcoin gibt es, bitcoin kaufen wie funktioniert das, geld in bitcoin anlegen, bitcoin kaufen deutschland, was ist kryptow+?hrung, blockchain geld verdienen, bitcoins verleihen, bitcoins sicher, bitcoin trader stiftung warentest, bitcoin future app, sites bitcoin gratis, wie funktioniert der bitcoin, cryptocoin erfahrungen, bitcoin-w+?hrung, trading bitcoin gratis, was kostet ein bitcoin, bitcoin testnet, bitcoin test, wo kann man bitcoins kaufen, bitcoins gut oder schlecht, bitcoin investieren erfahrungen, wie kann ich bitcoins kaufen, der bitcoin, bitcoin spekulation, wie bitcoin funktioniert, wie viele bitcoins gibt es, bitcoin future kaufen, bitcoin jetzt kaufen, bitcoin kaufen erfahrung, bitcoin zinsen, bitcoin anlage, was kann man mit bitcoin kaufen, bitcoin reich werden, w+?hrung bitcoin, gratis geld bekommen, internet geld, btc investment, wie viel ist ein bitcoin wert, coins w+?hrung, investieren in bitcoin erfahrungen, legal bitcoin investment, der bitcoin macht menschen reich, wie handelt man bitcoins, bitcoins spekulieren, bitcoins erwerben job, bitcoin seri+¦s investieren, warum bitcoin nicht funktioniert, wie handelt man mit bitcoin, wer hat bitcoins gekauft, funktionsweise bitcoin, kryptow+?hrungen jobs, wie kann ich bitcoins minen, traden mit bitcoins, bitcoin konto anonym, bitcoin heise, bitcoin wallet schweiz, wie viel bitcoin, kryptow+?hrungen generieren, bitcoins in geld umwandeln, bitcoin erzeugen dauer, bitcoins kaufen darknet, schnell 500 euro verdienen, was sind bitcoins wert, bitcoin isin, wie kaufe ich bitcoin, bitcoin verkaufen, bitcoin kurs 2009, bitcoins sicher kaufen, kohle verdienen, was ist ein bitcoin konto, 1 euro bitcoin, bitcoins mit bargeld kaufen, ist bitcoin anonym, crypto gewinn, bitcoin brieftasche, bitcoin anleitung, bitcoin de erfahrung, bitcoin richtig investieren, bitcoin direkt, wie bitcoin mining, bitcoin unter 18 kaufen, bitcoin h+?ndler, bitcoins kaufen ++berweisung, geld vermehren legal, ripple mining anleitung, bitcoin kaufen ohne anmeldung, geldanlage app, wie bitcoin sch++rfen, bitcoin konto anlegen, bitcoin b+¦rsen vergleich, sicher bitcoins kaufen, bitcoin kurs 2009 bis 2017, 1 dollar to bitcoin, bitcoin hardware kaufen, kaufen mit bitcoins, bitcoin.de erfahrung, aktienkurs bitcoin, bitcoin-preis, bitcoin anfang, internetw+?hrung coin, wie kauft man am besten bitcoins, bitcoins in euro auszahlen, wert eines bitcoins, bitcoin verstehen, welcher bitcoin anbieter, bitcoin-wert, wo bitcoin kaufen forum, bitcoins schnell kaufen, bitcoin pro kaufen, als investor geld verdienen, bitcoin kaufen schweiz, ab wann lohnt sich bitcoin mining, bitcoin vor dem aus, bitcoins direkt kaufen, um bitcoin, bitcoins in euro, bitcoin miner kaufen schweiz, btc verkaufen, welcher bitcoin pool ist der beste, ethereum verdienen, mit bitcoin bezahlen deutschland, kostenlose coins, bitcoin zertifikat, bitcoin aktuell, 5 bitcoins in euro, kryptow+?hrungen farmen, kosten bitcoin, bitcoin euro, kurse bitcoin, wo gewinne ich am schnellsten geld, was ist bit coin, bitcoin sicherheit, erfahrungen bitcoin.de, bitcoin kurs app, schnell geld gewinnen, bitcoin wie kaufen, bitcoin mining dauer, bitcoin miner mieten, gewinne erzielen, geldanlage bitcoin, kryptow+?hrung generieren, wie kommt man leicht an geld, ripple mining deutsch, etf bitcoin, wieviel bitcoins gibt es aktuell, b+¦rse bitcoin, wie kommt man an geld, bitcoin auszahlen auf konto, wert von bitcoins, bitcoins erstellen, geld durch internet, geld im netz, wie viel bitcoin gibt es, bitcoin erzeugen, seit wann gibt es bitcoin, bitcoin mining lohnt, wieviel bitcoin kaufen, bitcoin b+¦rsen, bitcoin kosten, bitcoin b+¦rse deutschland, wie viele bitcoin miner gibt es, bitcoin miner gratis, wert bitcoin in euro, bitcoin geld einzahlen, bitcoin pro test, bitcoins dollar, bitcoin ++berweisung, bitcoin anonym bezahlen, digital geld verdienen, 5 bitcoins, bitcoin konto anmelden, schnell geld verdienen noch heute, anzahl bitcoins, wann bitcoin kaufen 2020, bitcoins kaufen und verkaufen, miner bitcoin gratis, geld anlegen app, geld erwirtschaften, aktie bitcoin, bitcoin pro betrug, kryptow+?hrung farmen, bitcoin bargeld, wie bekommt man geld, alles ++ber bitcoins, wo kann man mit bitcoins bezahlen, bitcoin auf konto ++berweisen, wer verschenkt bitcoins, 1 bitcoin wieviel euro, bitcoin kaufen was beachten, wo kann ich mit bitcoin bezahlen, wert bitcoin 2015, bitcoin auszahlen lassen, bitcoin farmen dauer, lohnt sich bitcoin mining, mit bitcoins bezahlen, bitcoins b+¦rse, wie kann man geld gewinnen, bitcoin.de kostenlos, bitcoin f++r dummies deutsch, wie bitcoin minen, blockchain wallet test, bitcoin m++nze kaufen, wie bitcoin verkaufen, euro bitcoin, bitcoins generieren anleitung, bitcoin ohne registrierung, bitcoin miner deutsch, durch bitcoins reich werden, bitcoin bezahlen deutschland, bitcoin investment deutsch, bitcoins per ++berweisung kaufen, in welcher w+?hrung geld anlegen, bitcoin an der b+¦rse, crypto f++r anf+?nger, bitcoins verkaufen, bitcoin superstar erfahrungen, bitcoin profit bewertung, big coin investment, bitcoins in deutschland kaufen, bitcoin b+¦rse vergleich, bitcoin kaufen ja oder nein, wie komme ich an geld schnell, euro in bitcoins, bitcoin gl++cksspiel, bitcoin zahlung, beste bitcoin b+¦rse, kurs bitcoin, bitcoins erstellen anleitung, bitcoins was ist das, handel geld verdienen, mining btc gratis, bitcoin profit was ist das, ein bitcoin in euro, sind bitcoins anonym, wie bekommt man schnell geld, wie macht man schnell geld, gratis btc, bitcoin wo bezahlen, geld an einem tag verdienen, bitcoin h+?ndler deutschland, kurzfristig geld verdienen, free bitcoin satoshi, bitcoins erzeugen, wo kann ich bitcoins kaufen, bitcoin wie viel investieren, bitcoin kurs deutschland, coins kaufen, bitcoins kursverlauf, wert 1 bitcoin, bitcoin zu geld machen, bitcoins auf bankkonto ++berweisen, wann bitcoins kaufen, wie komme ich schnell an geld, anonym bitcoins kaufen, geld in bitcoins umwandeln, kaufen bitcoin, seri+¦s online geld verdienen test, bitcoin seit 2009, wie komme ich zu viel geld, bitcoin mining kaufen, 0 1 bitcoin in euro, btc bitcoins, bitcoins herstellen, bitcoin wert in euro, bitcoins zahlen, was kann man zu geld machen, funktionsweise blockchain*

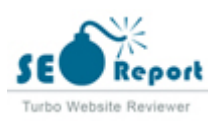

*Meta Keywords are a specific type of meta tag that appear in the HTML code of a Web page and help tell search engines what the topic of the page is.*

*However, google can't use meta keywords.*

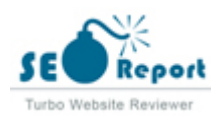

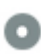

**Google Preview**  $000$ 

*Bitcoin verdienen* **de.bitcoinforearnings.com***/ No Description*

*This is an example of what your Title Tag and Meta Description will look like in Google search results.*

*While Title Tags & Meta Descriptions are used to build the search result listings, the search engines may create their own if they are missing, not well written, or not relevant to the content on the page.*

*Title Tags and Meta Descriptions are cut short if they are too long, so it's important to stay within the suggested character limits.*

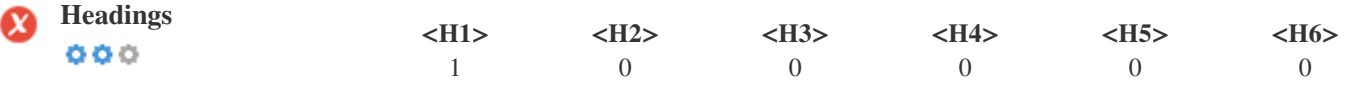

*<H1> bitcoin verdienen </H1>*

*Use your keywords in the headings and make sure the first level (H1) includes your most important keywords. Never duplicate your title tag content in your header tag.*

*While it is important to ensure every page has an H1 tag, never include more than one per page. Instead, use multiple H2 - H6 tags.*

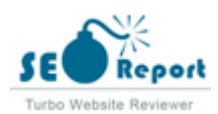

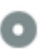

**Keywords Cloud**  $000$ 

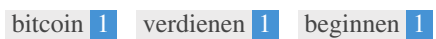

*This Keyword Cloud provides an insight into the frequency of keyword usage within the page.*

*It's important to carry out keyword research to get an understanding of the keywords that your audience is using. There are a number of keyword research tools available online to help you choose which keywords to target.*

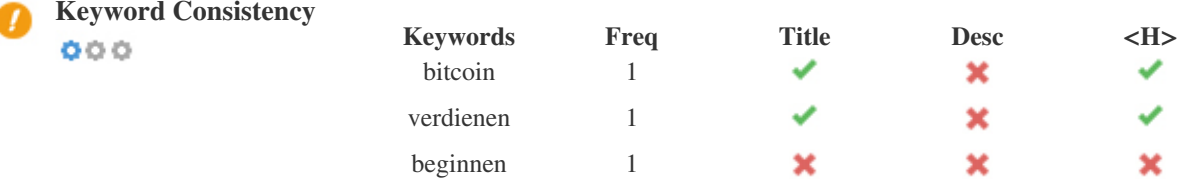

*This table highlights the importance of being consistent with your use of keywords.*

*To improve the chance of ranking well in search results for a specific keyword, make sure you include it in some or all of the*

*following: page URL, page content, title tag, meta description, header tags, image alt attributes, internal link anchor text and backlink anchor text.*

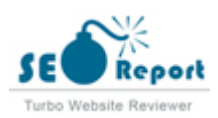

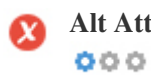

**Alt Attribute** *We found 2 images on this web page 2 ALT attributes are empty or missing.*

> *assets/img/play.svg assets/img/mocup.png*

*Alternative text is used to describe images to give the search engine crawlers (and the visually impaired).*

*Also, more information to help them understand images, which can help them to appear in Google Images search results.*

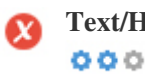

**Text/HTML Ratio** *HTML to Text Ratio is:* **0.26%** *Text content size 46 bytes Total HTML size 17849 bytes*

*Code to text ratio represents the percentage of actual text on a web page compared to the percentage of HTML code, and it is used by search engines to calculate the relevancy of a web page.*

*A higher code to text ratio will increase your chances of getting a better rank in search engine results.*

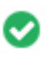

 $000$ 

**GZIP compression** *Wow! It's GZIP Enabled. Your webpage is compressed from 17 KB to 4 KB (75.2 % size savings)*

*Gzip is a method of compressing files (making them smaller) for faster network transfers.*

*It allows to reduce the size of web pages and any other typical web files to about 30% or less of its original size before it transfer.*

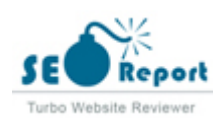

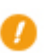

**IP Canonicalization** *No your domain IP 51.38.122.116 does not redirect to de.bitcoinforearnings.com*  $000$ 

*To check this for your website, enter your IP address in the browser and see if your site loads with the IP address. Ideally, the IP should redirect to your website's URL or to a page from your website hosting provider. If it does not redirect, you should do an htaccess 301 redirect to make sure the IP does not get indexed.*

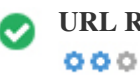

**URL Rewrite** *Good, all URLs look clean and friendly*

*Your site's URLs contain unnecessary elements that make them look complicated.*

*A URL must be easy to read and remember for users. Search engines need URLs to be clean and include your page's most important keywords.*

*Clean URLs are also useful when shared on social media as they explain the page's content.*

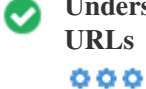

**Underscores in the URLs** *Great, you are not using underscores (these\_are\_underscores) in your URLs*

*Great, you are not using ?underscores (these\_are\_underscores) in your URLs.*

*While Google treats hyphens as word separators, it does not for underscores.*

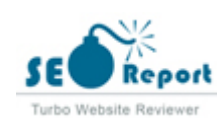

<span id="page-9-0"></span>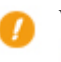

**WWW Resolve** *Warning, no 301 redirects are in place to redirect traffic to your preferred domain. Pages that load successfully both with and without www. are treated as duplicate content!*

*Redirecting requests from a non-preferred domain is important because search engines consider URLs with and without "www" as two different websites.*

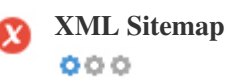

**XML Sitemap** *Oh no, XML Sitemap file not found! <http://de.bitcoinforearnings.com/sitemap.xml>*

*A sitemap lists URLs that are available for crawling and can include additional information like your site's latest updates, frequency of changes and importance of the URLs. This allows search engines to crawl the site more intelligently. We recommend that you generate an XML sitemap for your website and submit it to both Google Search Console and Bing Webmaster Tools. It is also good practice to specify your sitemap's location in your robots.txt file.*

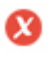

 $000$ 

**Robots.txt** *Oh no, Robots.txt file not found! <http://de.bitcoinforearnings.com/robots.txt>*

*A robots.txt file allows you to restrict the access of search engine robots that crawl the web and it can prevent these robots from accessing specific directories and pages. It also specifies where the XML sitemap file is located. You can check for errors in your robots.txt file using Google Search Console (formerly Webmaster Tools) by selecting 'Robots.txt Tester' under 'Crawl'. This also allows you to test individual pages to make sure that Googlebot has the appropriate access.*

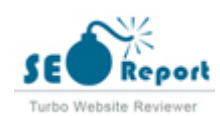

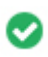

**Embedded Objects** *Perfect, no embedded objects has been detected on this page*

*Embedded Objects such as Flash. It should only be used for specific enhancements. Although Flash content often looks nicer, it cannot be properly indexed by search engines. Avoid full Flash websites to maximize SEO.*

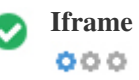

**Iframe** *Perfect, no Iframe content has been detected on this page*

*Frames can cause problems on your web page because search engines will not crawl or index the content within them. Avoid frames whenever possible and use a NoFrames tag if you must use them.*

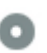

 $000$ 

**Domain Registration** *Exactly how many years and months*

*Domain Age: Not Available*

*Created Date: Not Available*

*Updated Date: Not Available*

*Expiry Date: Not Available*

*Domain age matters to a certain extent and newer domains generally struggle to get indexed and rank high in search results for their first few months (depending on other associated ranking factors). Consider buying a second-hand domain name.*

*Do you know that you can register your domain for up to 10 years? By doing so, you will show the world that you are serious about your business.*

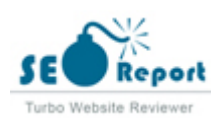

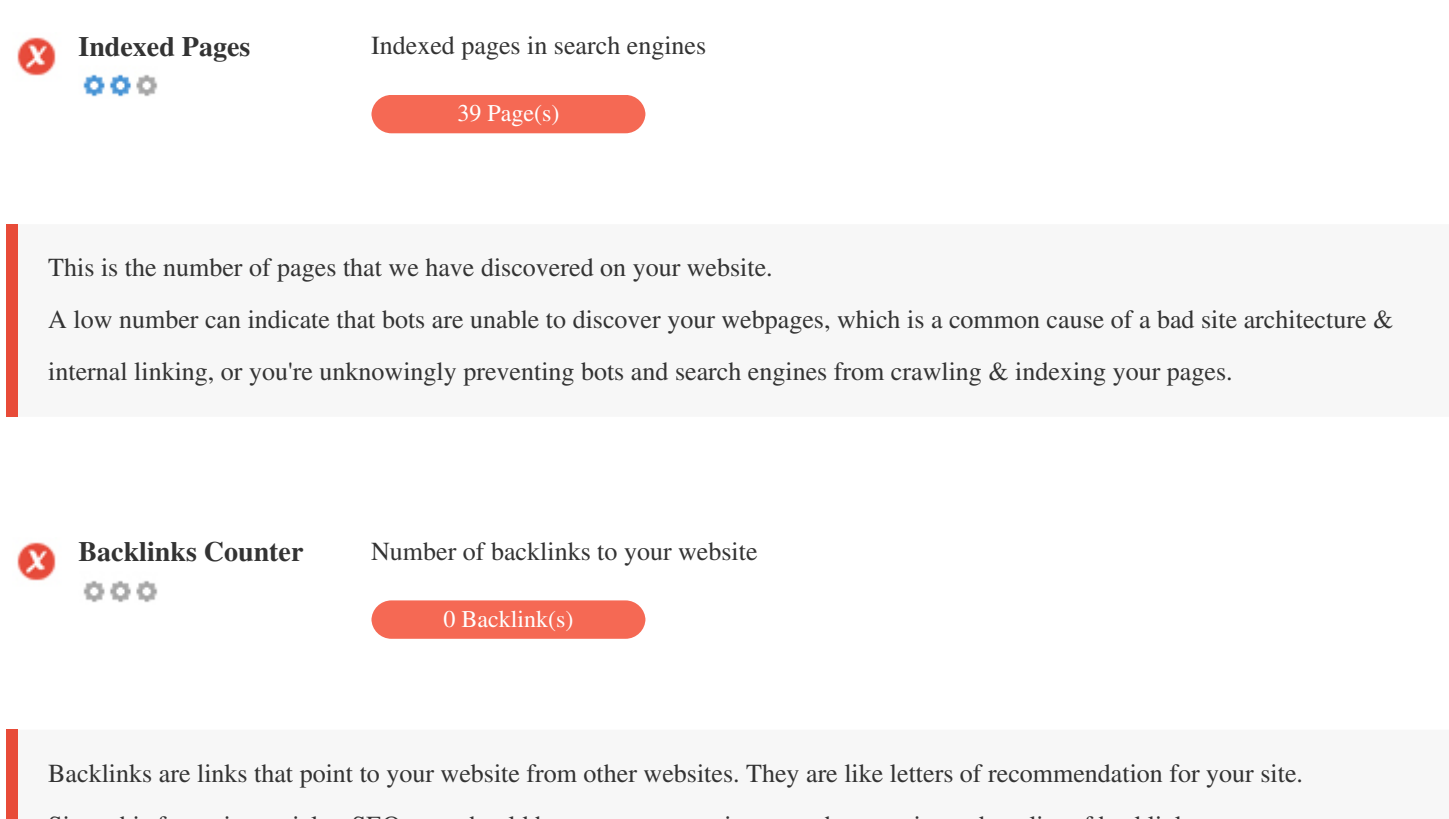

*Since this factor is crucial to SEO, you should have a strategy to improve the quantity and quality of backlinks.*

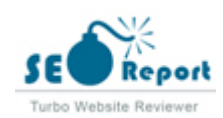

#### **Usability**

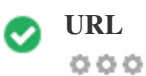

**URL** *http://de.bitcoinforearnings.com* **Length:** *2 characters*

*Keep your URLs short and avoid long domain names when possible.*

*A descriptive URL is better recognized by search engines.*

*A user should be able to look at the address bar and make an accurate guess about the content of the page before reaching it (e.g.,*

*http://www.mysite.com/en/products).*

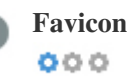

Favicon Great, your website has a favicon.

*Favicons improve a brand's visibility.*

*As a favicon is especially important for users bookmarking your website, make sure it is consistent with your brand.*

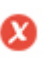

 $000$ 

**Custom 404 Page** *Bad, your website has no custom 404 error page.*

*When a visitor encounters a 404 File Not Found error on your site, you're on the verge of losing the visitor that you've worked so*

*hard to obtain through the search engines and third party links.*

*Creating your custom 404 error page allows you to minimize the number of visitors lost that way.*

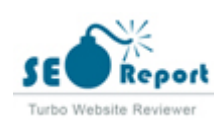

<span id="page-13-0"></span>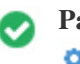

*Two of the main reasons for an increase in page size are images and JavaScript files. Page size affects the speed of your website; try to keep your page size below 2 Mb. Tip: Use images with a small size and optimize their download with gzip.*

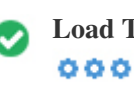

**Load Time** *0.03 second(s)*

*Site speed is an important factor for ranking high in Google search results and enriching the user experience.*

*Resources: Check out Google's developer tutorials for tips on how to to make your website run faster.*

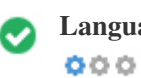

**Language** *Good, you have declared your language Declared Language: German*

*Make sure your declared language is the same as the language detected by Google*

*Also, define the language of the content in each page's HTML code.*

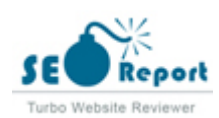

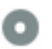

# **Domain Availability**<br> **O O O**

**Typo Availability Q Q** 

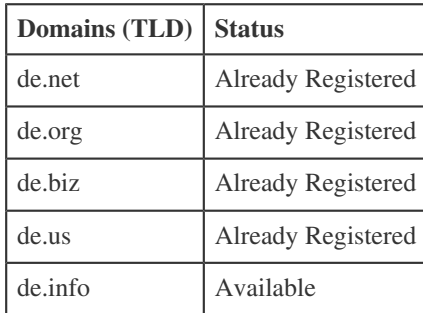

*Register the various extensions of your domain to protect your brand from cybersquatters.*

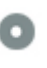

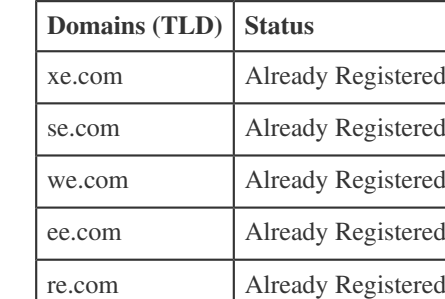

*Register the various typos of your domain to protect your brand from cybersquatters.*

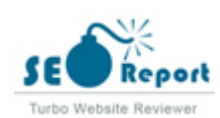

<span id="page-15-0"></span>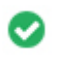

**Email Privacy** *Good, no email address has been found in plain text.*

*We don't recommend adding plain text/linked email addresses to your webpages.*

*As malicious bots scrape the web in search of email addresses to spam. Instead, consider using a contact form.*

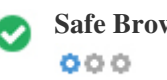

**Safe Browsing** *The website is not blacklisted and looks safe to use.*

*Safe Browsing to identify unsafe websites and notify users and webmasters so they can protect themselves from harm.*

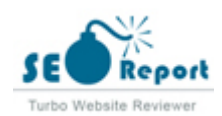

#### **Mobile**

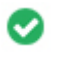

 $000$ 

**Mobile Friendliness** *Awesome! This page is mobile-friendly! Your mobile friendly score is 80/100*

*Mobile Friendliness refers to the usability aspects of your mobile website, which Google uses as a ranking signal in mobile search results.*

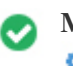

**Mobile Compatibility** *Perfect, no embedded objects detected.*  $000$ 

*Embedded Objects such as Flash, Silverlight or Java. It should only be used for specific enhancements.*

*But avoid using Embedded Objects, so your content can be accessed on all devices.*

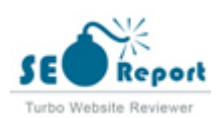

<span id="page-17-0"></span>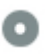

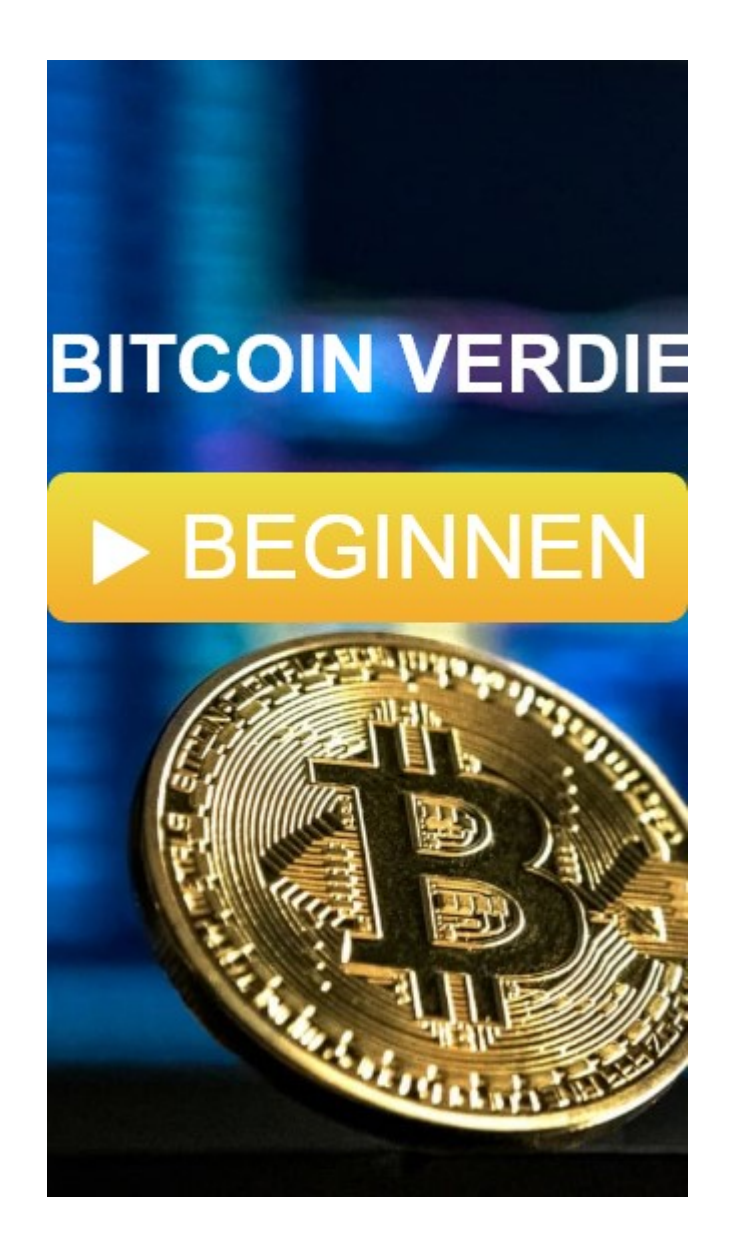

*The number of people using the Mobile Web is huge; over 75 percent of consumers have access to smartphones. ??*

*Your website should look nice on the most popular mobile devices.*

*Tip: Use an analytics tool to track mobile usage of your website.*

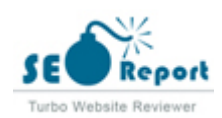

#### <span id="page-18-0"></span>**Technologies**

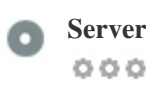

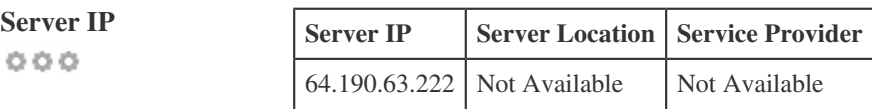

*Your server's IP address has little impact on your SEO. Nevertheless, try to host your website on a server which is geographically close to your visitors.*

*Search engines take the geolocation of a server into account as well as the server speed.*

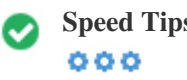

**Speed Tips** *Tips for authoring fast-loading HTML pages:*

- *Perfect, your website has few CSS files.*
- *Perfect, your website has few JavaScript files.*
- *Perfect, your website doesn't use nested tables.*
- *Perfect, your website doesn't use inline styles.*

*Website speed has a huge impact on performance, affecting user experience, conversion rates and even rankings.*

*???By reducing page load-times, users are less likely to get distracted and the search engines are more likely to reward you by ranking your pages higher in the SERPs.*

*Conversion rates are far higher for websites that load faster than their slower competitors.*

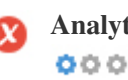

**Analytics** *We didn't detect an analytics tool installed on this website.*

*Web analytics let you measure visitor activity on your website.*

*You should have at least one analytics tool installed, but It can also be good to install a second in order to cross-check the data.*

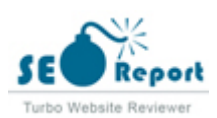

<span id="page-19-0"></span>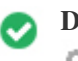

*The Doctype is used to instruct web browsers about the document type being used. For example, what version of HTML the page is written in. Declaring a doctype helps web browsers to render content correctly.*

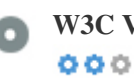

**W3C Validity** *W3C not validated*

*W3Cis a consortium that sets web standards.*

*Using valid markup that contains no errors is important because syntax errors can make your page difficult for search engines to index. Run the W3C validation service whenever changes are made to your website's code.*

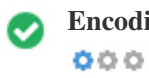

**Encoding** *Great, language/character encoding is specified: UTF-8*

*Specifying language/character encoding can prevent problems with the rendering of special characters.*

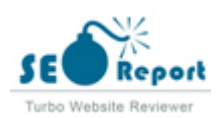

#### **Social**

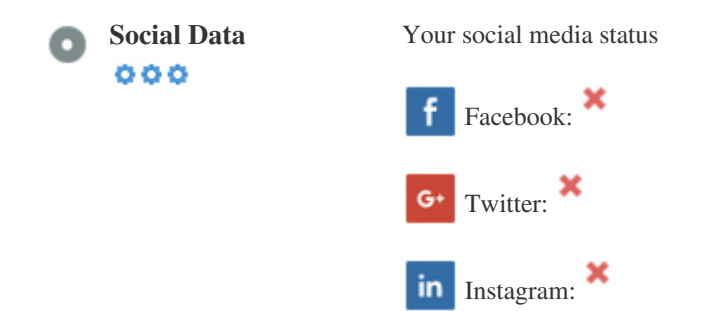

*Social data refers to data individuals create that is knowingly and voluntarily shared by them.*

*Cost and overhead previously rendered this semi-public form of communication unfeasible.*

*But advances in social networking technology from 2004-2010 has made broader concepts of sharing possible.*

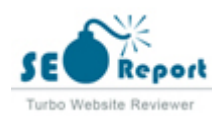

#### **Visitors**

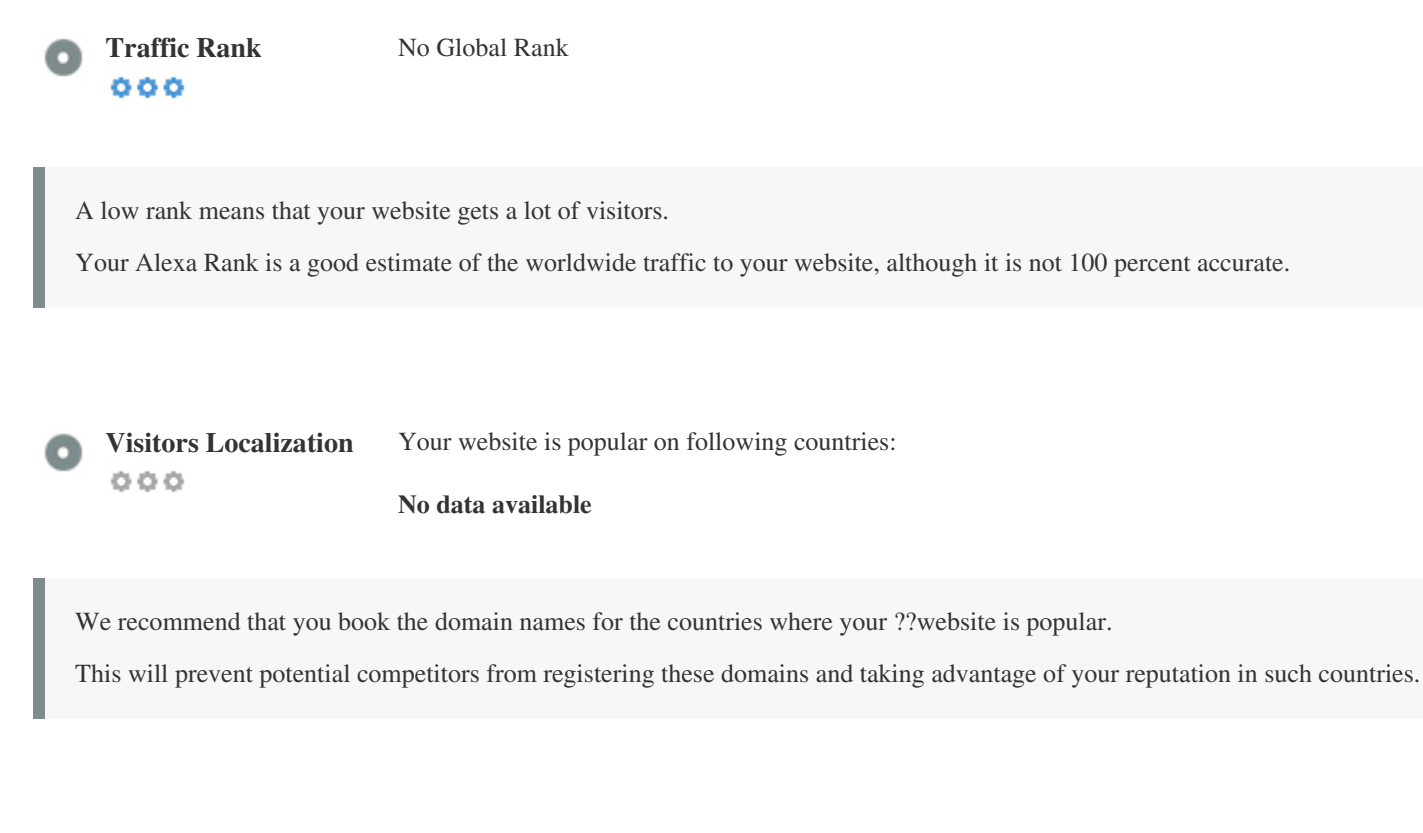

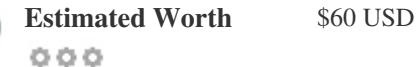

*Just a estimated worth of your website based on Alexa Rank.*

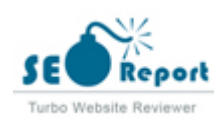

### **Link Analysis**

 $000$ 

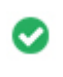

**In-Page Links** *We found a total of 1 links including both internal & external links of your site*

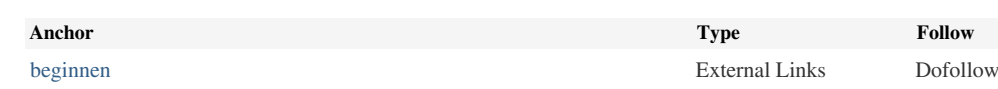

*While there's no exact limit to the number of links you should include on a page, best practice is to avoid exceeding 200 links.*

*Links pass value from one page to another, but the amount of value that can be passed is split between all of the links on a page. This means that adding unnecessary links will dilute the potential value attributed to your other links.*

*Using the Nofollow attribute prevents value from being passed to the linking page, but it's worth noting that these links are still taken into account when calculating the value that is passed through each link, so Nofollow links can also dilute pagerank.*

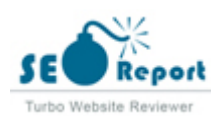

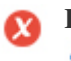

**Broken Links** *Broken links were found on this web page*

*https://vip.siziryqy.com/tracker?offer\_id=4022&aff\_id=4282*

*Broken links send users to non-existing web pages. They are bad for your site's usability, reputation and SEO. If you find broken links in the future, take the time to replace or remove each one.*

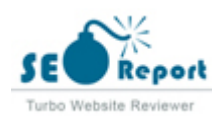